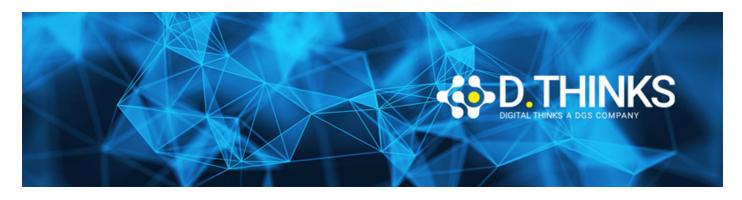

#### Microsoft 365 Administrator

| CODICE | MS-102T00  |
|--------|------------|
| OURATA | 5 gg       |
| PREZZO | 1.700,00 € |
| EXAM   |            |

#### **DESCRIZIONE**

Il corso "Microsoft 365 Administrator" illustra gli elementi chiave seguenti dell'amministrazione di Microsoft 365: gestione dei tenant di Microsoft 365, sincronizzazione delle identità di Microsoft 365 e sicurezza e conformità di Microsoft 365.

Nella gestione del tenant di Microsoft 365 si apprenderà come configurare il tenant di Microsoft 365, tra cui il profilo organizzativo, le opzioni di sottoscrizione del tenant, i servizi componenti, gli account utente e le licenze, i gruppi di sicurezza e i ruoli amministrativi. Si passerà quindi a configurare Microsoft 365, con una particolare attenzione alla configurazione della connettività client di Office. Infine, si esaminerà come gestire le installazioni client guidate dagli utenti delle distribuzioni di Microsoft 365 Apps for enterprise.

Il corso passa quindi a un esame approfondito della sincronizzazione delle identità di Microsoft 365, con una particolare attenzione per Azure Active Directory Connect e Connect Cloud Sync. Si apprenderà come pianificare e implementare ognuna di queste opzioni di sincronizzazione della directory, come gestire le identità sincronizzate e come implementare la gestione delle password in Microsoft 365 usando l'autenticazione a più fattori e la gestione delle password self-service.

Nella gestione della sicurezza di Microsoft 365 si inizieranno a esaminare i tipi comuni di vettori delle minacce e di violazioni dei dati a cui devono far fronte le odierne organizzazioni. Si apprenderà quindi come le soluzioni di sicurezza di Microsoft 365 affrontano ognuna di queste minacce. Verranno illustrati il punteggio Microsoft Secure e la protezione delle identità di Azure Active Directory. Si apprenderà quindi come gestire i servizi di sicurezza di Microsoft 365, inclusi Exchange Online Protection, Allegati sicuri e Collegamenti sicuri. Infine, verranno presentati i vari report che monitorano l'integrità della sicurezza dell'organizzazione. Si passerà quindi dai servizi di sicurezza all'intelligence sulle minacce, nello specifico usando Microsoft 365 Defender, le app di Microsoft Defender per il cloud e Microsoft Defender per endpoint.

Dopo aver appreso queste conoscenze del gruppo di sicurezza di Microsoft 365, si esamineranno i componenti chiave della gestione della conformità di Microsoft 365. Inizia con una panoramica di tutti gli aspetti chiave della governance dei dati, incluse l'archiviazione e la conservazione dei dati, la crittografia dei

messaggi di Microsoft Purview e la prevenzione della perdita dei dati (DLP). Si approfondiranno quindi l'archiviazione e la conservazione, prestando particolare attenzione alla gestione dei rischi Insider di Microsoft Purview, alle barriere informative e ai criteri di prevenzione della perdita dei dati. Si esaminerà quindi come implementare queste funzionalità di conformità tramite la classificazione dei dati e le etichette di riservatezza.

#### **TARGET**

Questo corso è destinato a chi aspira al ruolo di amministratore di Microsoft 365 e che ha completato uno dei percorsi di certificazione per amministratore basati sui ruoli di Microsoft 365.

#### **PREREQUISTI**

I partecipanti dovrebbero avere una conoscenza di base dei concetti di rete, del cloud computing e delle tecnologie IT in generale. È inoltre consigliata un'esperienza pratica con i servizi di Microsoft 365.

#### **CONTENUTI**

# Configura il tuo tenant di Microsoft 365

- Configura il tuo tenant di Microsoft 365
- Configura la tua esperienza Microsoft 365
- Gestisci utenti, licenze e contatti di posta in Microsoft 365
- Gestisci gruppi in Microsoft 365
- Aggiungi un dominio personalizzato in Microsoft 365
- Configura la connettività client a Microsoft 365

## Gestisci il tuo tenant di Microsoft 365

- Configura i ruoli amministrativi in Microsoft 365
- Gestisci la salute del tenant e i servizi in Microsoft 365
- Distribuisci le app di Microsoft 365 per le imprese
- Analizza i dati del tuo ambiente di lavoro Microsoft 365 utilizzando Microsoft Viva Insights

## Implementa la sincronizzazione delle identità

- Esplora la sincronizzazione delle identità
- Prepara la sincronizzazione delle identità per Microsoft 365
- Implementa gli strumenti di sincronizzazione delle directory
- Gestisci le identità sincronizzate
- Gestisci l'accesso sicuro degli utenti in Microsoft 365

### Gestisci identità e accesso in Microsoft 365

• Esamina i vettori di minacce e le violazioni dei dati

- Esplora il modello di sicurezza Zero Trust
- Gestisci l'accesso sicuro degli utenti in Microsoft 365
- Esplora le soluzioni di sicurezza in Microsoft Defender XDR
- Esamina il Microsoft Secure Score
- Esamina la gestione delle identità privilegiate in Microsoft Entra ID
- Esamina Microsoft Entra ID Protection

# Gestisci i tuoi servizi di sicurezza in Microsoft Defender XDR

- Esamina la protezione della posta elettronica in Microsoft 365
- Migliora la protezione della posta elettronica utilizzando Microsoft Defender per Office 365
- Gestisci gli allegati sicuri
- Gestisci i collegamenti sicuri

# Implementa la protezione dalle minacce utilizzando Microsoft Defender XDR

- Esplora l'intelligence sulle minacce in Microsoft Defender XDR
- Implementa la protezione delle app utilizzando Microsoft Defender per Cloud Apps
- Implementa la protezione degli endpoint utilizzando Microsoft Defender per Endpoint
- Implementa la protezione dalle minacce utilizzando Microsoft Defender per Office 365

## Esplora la governance dei dati in Microsoft 365

- Esamina le soluzioni di governance dei dati in Microsoft Purview
- Esplora l'archiviazione e la gestione dei record in Microsoft 365
- Esplora la conservazione dei dati in Microsoft 365
- Esplora la crittografia dei messaggi di Microsoft Purview

## Implementa la conformità in Microsoft 365

- Esplora la conformità in Microsoft 365
- Implementa Microsoft Purview Insider Risk Management
- Implementa le barriere informative di Microsoft Purview
- Esplora la prevenzione della perdita dei dati di Microsoft Purview
- Implementa la prevenzione della perdita dei dati di Microsoft Purview

### Gestisci la conformità in Microsoft 365

- Implementa la classificazione dei dati delle informazioni sensibili
- Esplora le etichette di sensibilità
- Implementa le etichette di sensibilità